# マナーモードを利用する

周囲に迷惑がかからないよう、着信音や操作音などが鳴らないよう に設定できます。 クイック設定パネルからマナーモードを設定することもできます。

## ■ マナーモードの種類について

設定できるマナーモードの種類は次のとおりです。 ・バイブ

着信音や操作音は鳴らず、着信時などはバイブレータが動作し ます。

・ミュート

着信音や操作音は鳴らず、着信時などはバイブレータも動作し ません。

## ■ マナーモード設定中の注意

マナーモードを設定していても、写真撮影時のシャッター音、動 画撮影時の撮影開始/終了音、アラーム音、メディア音などは鳴 ります。

・アラーム音/メディア音については、「サイレント モード」 を利用することで、音が鳴らないように設定することもできま す。詳しくは、「音の設定」を参照してください。

■ マナーモード (バイブ) に設定する

#### $\overline{1}$

音量Upキー/音量Downキーを押す

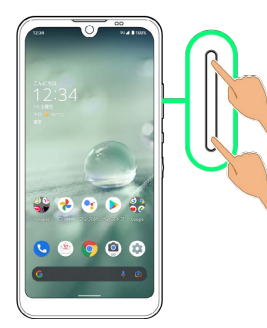

※ 音量バーが表示されます。

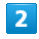

 $\frac{1}{\sqrt{2}}$  (マナーOFF)

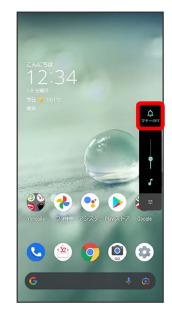

※ アイコンが ※ (バイブ)に変わり、マナーモード (バイブ) に設定されます。

# ■■ マナーモード (バイブ)利用時の操作

クイック設定パネルから設定する

クイック設定パネルからマナーモード(バイブ)を設定すること ができます。

ステータスバーを下にフリック ● △

※ アイコンが · に変わり、マナーモード (バイブ) に設定さ れます。

マナーモード(バイブ)を解除する

音量Upキー/音量Downキーを押して音量バーを表示させ、 ◎ (バイブ) ● ※ (ミュート)

※ アイコンが <u>A</u> (マナーOFF) に変わり、マナーモードが 解除されます。

# マナーモード(ミュート)に設定する

#### $\overline{1}$

音量Upキー/音量Downキーを押す

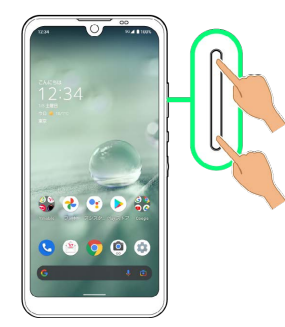

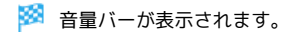

# $\overline{2}$

 $\frac{\Omega}{\text{sym}}$  (マナーOFF)

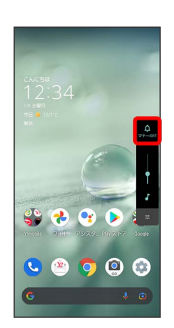

※ アイコンが ※ (バイブ)に変わり、マナーモード (バイブ) に設定されます。

# $\overline{\mathbf{3}}$

音量バーが表示されている間に (ペー (バイブ)

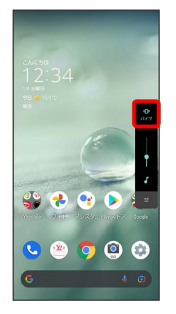

■ アイコンが ■ (ミュート)に変わり、マナーモード (ミュー ト)に設定されます。

# エ マナーモード (ミュート)利用時の操作

クイック設定パネルから設定する

クイック設定パネルからマナーモード(ミュート)を設定するこ とができます。

ステータスバーを下にフリック ● ● ● ●

※ アイコンが 2 に変わり、マナーモード (ミュート)に設定 されます。

マナーモード(ミュート)を解除する

音量Upキー/音量Downキーを押して音量バーを表示させ、 (ミュート)

**※3** アイコンが <u>の</u> (マナーOFF)に変わり、マナーモードが 解除されます。